Office of the Registrar

## Verification of Enrollment Rosters in CUNYfirst 9.2

**Faculty Instructions** 

Faculty may view and complete their Verification of Enrollment (VOE)

Rosters online via CUNYfirst.

 Log onto <u>CUNYfirst</u> and from your CUNYfirst Home Page, click on the "Faculty Center" tile

|                       | ✓ CUNYfirst Ho       | me             | ŵ                | Q       | ¢        | :               | $\oslash$ |
|-----------------------|----------------------|----------------|------------------|---------|----------|-----------------|-----------|
| Employee Self Service | Manager Self Service | Faculty Center | Campus Solutions | s Admin | istrator | l of<br>I Studi |           |

2. Click the "VOE Roster" tile.

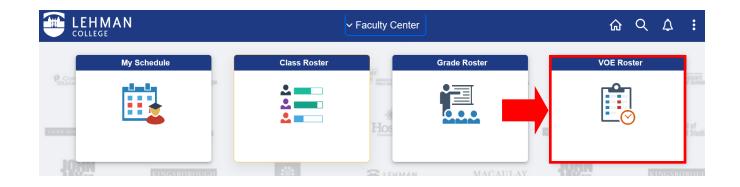

3. Select the "**VOE Roster**" tab to ensure you are on the appropriate page. It will default to the most current term (i.e. Summer 2022).

| Faculty Center         Advisor Center |                            | Scholarly Cre |             |           |
|---------------------------------------|----------------------------|---------------|-------------|-----------|
| My Schedule   Class Ros               | ter   <u>G</u> rade Roster | VOE Roster    | my textbook | /material |
| Faculty Center                        |                            |               |             |           |
|                                       |                            |               |             |           |

Verification of Enrollment Roster

4. The page for that term will list of all the faculty member's classes that require verification of enrollment

| 202                                                                                                    | 2 Summer Term   Lehman College                                                                                                    |                    | Change T           | Term               |                               |                   |
|----------------------------------------------------------------------------------------------------|----------------------------------------------------------------------------------------------------|--------------------|--------------------|--------------------|-------------------------------|-------------------|
| term/                                                                                                    | ctions: You are required to submit completed rosters in<br>session nor are otherwise active and participating in the<br>al) or academically-related activity.                                                                                                    |                    |                    |                    |                               |                   |
| <ul> <li>physical subjects</li> <li>subjects</li> <li>taking</li> <li>taking<!--</th--><th colspan="6">Academically-related activities include, but are not limited to:<br/>• physically attending a class where there is an opportunity for direct interaction between the instructor and students;<br/>• submitting an academic assignment;<br/>• taking an exam, an interactive tutorial, or computer-assisted instruction;<br/>• attending a study group that is assigned by the school;<br/>• participating in an online discussion about academic matter;<br/>• engaging in an online dademically-related activity, or initiating contact with the instructor to ask a question about the academic subject studied in the course or ask a<br/>course-related question.</th></li></ul> | Academically-related activities include, but are not limited to:<br>• physically attending a class where there is an opportunity for direct interaction between the instructor and students;<br>• submitting an academic assignment;<br>• taking an exam, an interactive tutorial, or computer-assisted instruction;<br>• attending a study group that is assigned by the school;<br>• participating in an online discussion about academic matter;<br>• engaging in an online dademically-related activity, or initiating contact with the instructor to ask a question about the academic subject studied in the course or ask a<br>course-related question. |                    |                    |                    |                               |                   |
| Note:                                                                                                    | Logging into an online class is not sufficient, by itself, to                                                                                                    | o demonstrate par  | ticipation in an a | academically-rela  | ated activity by the student. |                   |
| This i                                                                                                    | s to comply with federal financial aid regulations and to                                                                                                    | assist our student | s in obtaining the | eir financial aid. |                               |                   |
|                                                                                                    | Summer Term > Lehman College - VOE Roster                                                                                                    |                    |                    |                    |                               |                   |
| <b>F</b>                                                                                                    |                                                                                                    |                    |                    |                    |                               | 1-1 of 1 🗸        |
|                                                                                                    | Class Data                                                                                                    | Enrolled           | Career             | Submitted          | Roster Due Dates              | Remaining<br>Days |
| 88                                                                                                    | BBA 407 (7782.A01A) Strategic Management                                                                                                    | 39                 |                    |                    |                               |                   |

## 5. Click the "VOE Roster icon" for the appropriate class.

| 2022 Summer Term   Lehman College                                                                                                    | Change Term |  |
|----------------------------------------------------------------------------------------------------|-------------|--|
| Instructions: You are required to submit completed rosters indicating those<br>term/session nor are otherwise active and participating in the course (e.g. t<br>tutorial) or academically-related activity. |             |  |

Academically-related activities include, but are not limited to: • physically attending a class where there is an opportunity for direct interaction between the instructor and students; • submitting an academic assignment; • taking an exam, an interactive tutorial, or computer-assisted instruction;

(Lecture)

attending a study group that is assigned by the school;
participating in an online discussion about academic matter;

engaging in an online academically-related activity, or initiating contact with the instructor to ask a question about the academic subject studied in the course or ask a course-related question.

Note: Logging into an online class is not sufficient, by itself, to demonstrate participation in an academically-related activity by the student.

This is to comply with federal financial aid regulations and to assist our students in obtaining their financial aid.

|  | 2022 Summer Term > Lehman College - VOE Roster |                                                       |          |           |           | 1-1 of 1 v              |                   |
|--|------------------------------------------------|-------------------------------------------------------|----------|-----------|-----------|-------------------------|-------------------|
|  |                                                | Class Data                                            | Enrolled | Career    | Submitted | Roster Due Dates        | Remaining<br>Days |
|  |                                                | BBA 407 (7782.A01A) Strategic Management<br>(Lecture) | 39       | Undergrad | No        | 06/08/2022 - 06/10/2022 | 1                 |
|  |                                                |                                                       |          |           |           |                         |                   |

6. The default value for the radio button is **Yes** (the student participated in an academic related activity). For any student that **did not** participate in academic related activity, change the radio button to indicate **No**.

| Verification o | f Enrollment Roster | Q     1 of 39 v b b                                                                                    |
|----------------|---------------------|----------------------------------------------------------------------------------------------------|
| 12345678       | Smith, John         | Has this student participated in an academically-related activity?<br>○ Yes ○ No                       |
| 12345678       | Smith, John         | Has this student participated in an academically-related activity?                                     |
| 12345678       | Smith, John         | Has this student participated in an academically-related activity?                                     |
| 12345678       | Smith, John         | Has this student participated in an academically-related activity? <ul> <li>Yes</li> <li>No</li> </ul> |
| 12345678       | Smith, John         | Has this student participated in an academically-related activity? • Yes O No                          |

7. Click the "**Save** button" at the bottom of the roster to save the changes made and would like to return later to complete and submit the roster.

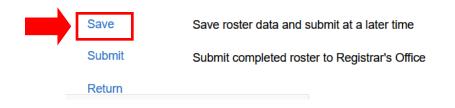

8. Once the VOE Roster is complete, click the **Submit** button. **Note: Clicking the submit button disables the roster for any future changes**.

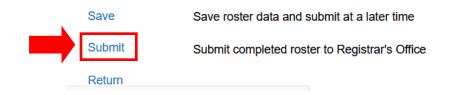